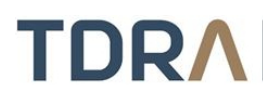

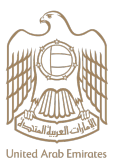

## **Providing a Security Incident Management System (SIEM)**

## **About the Service/Feature**

Installing a security incident management system in the technical work environments and networks of the government entity, which provides alerts about potential risks, security incidents and vulnerabilities

## **Service steps**

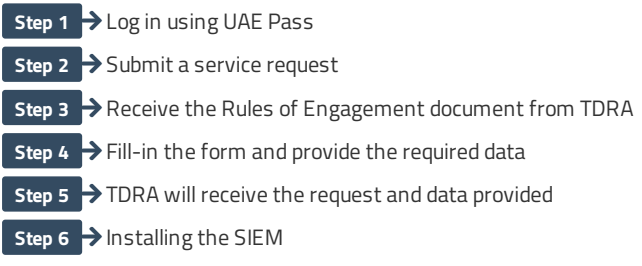

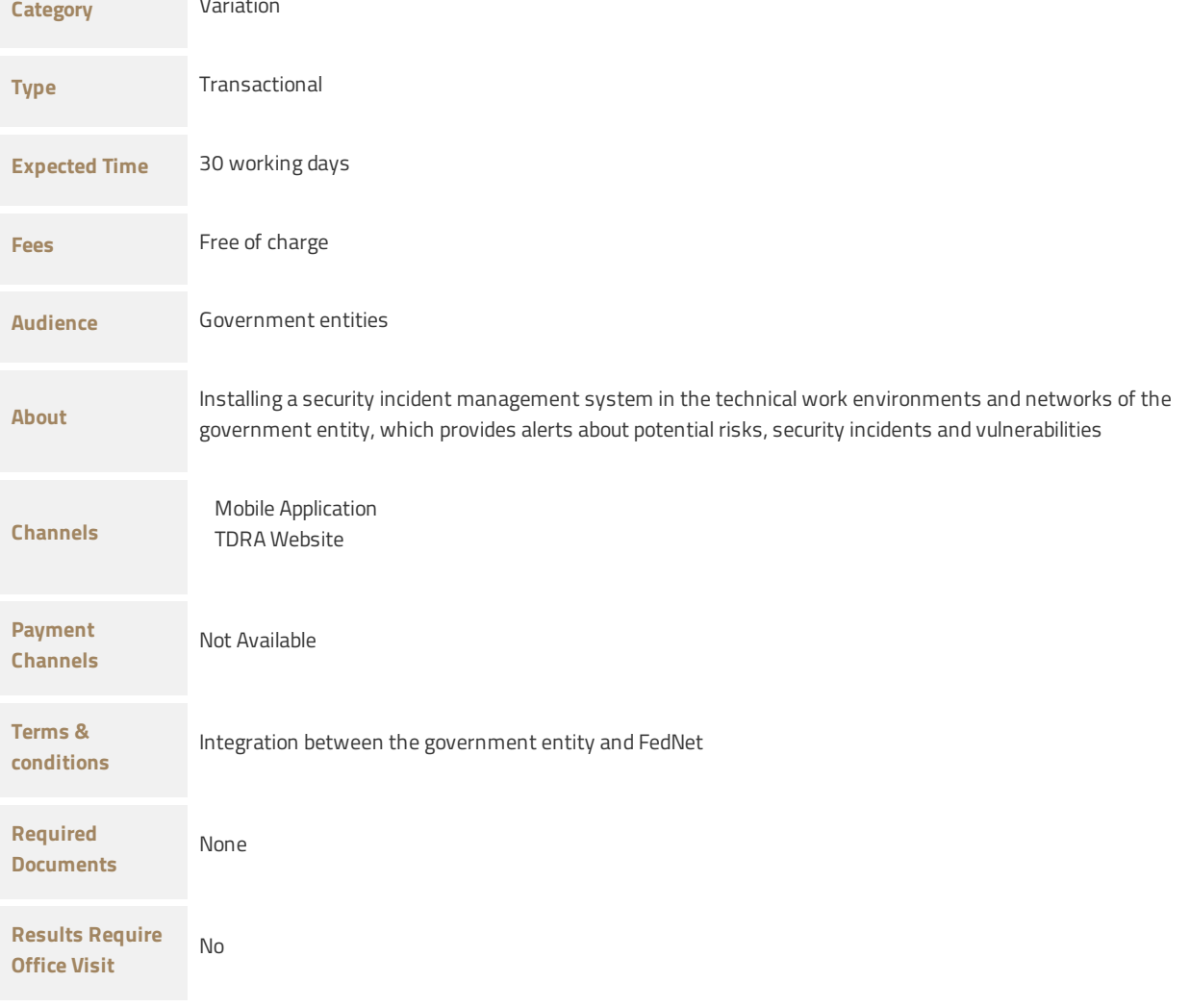

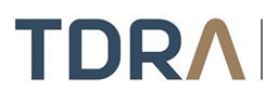

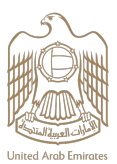

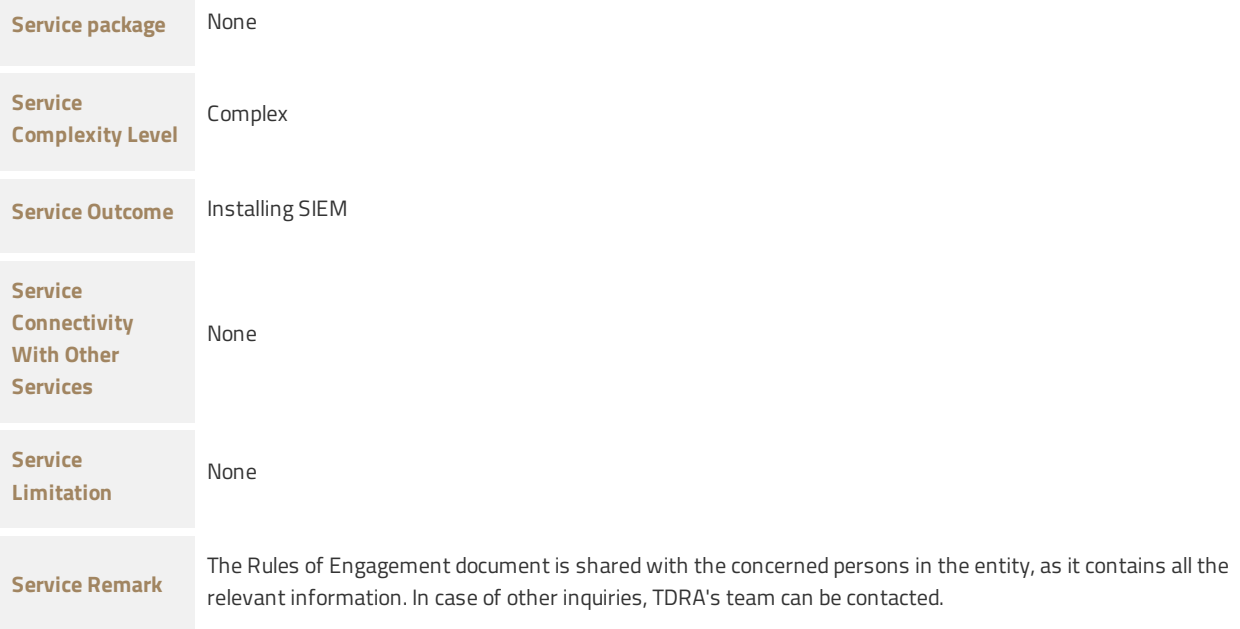